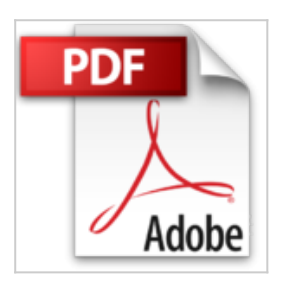

## **Der Mac: Die Anleitung in Bildern - aktuell zu macOS Sierra. Ideal für Einsteiger ohne Vorwissen.**

Michael Hillenbrand

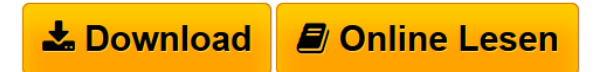

**Der Mac: Die Anleitung in Bildern - aktuell zu macOS Sierra. Ideal für Einsteiger ohne Vorwissen.** Michael Hillenbrand

**[Download](http://bookspode.club/de/read.php?id=3842102224&src=fbs)** [Der Mac: Die Anleitung in Bildern - aktuell zu macOS Si](http://bookspode.club/de/read.php?id=3842102224&src=fbs) [...pdf](http://bookspode.club/de/read.php?id=3842102224&src=fbs)

**[Read Online](http://bookspode.club/de/read.php?id=3842102224&src=fbs)** [Der Mac: Die Anleitung in Bildern - aktuell zu macOS](http://bookspode.club/de/read.php?id=3842102224&src=fbs) [...pdf](http://bookspode.club/de/read.php?id=3842102224&src=fbs)

## **Der Mac: Die Anleitung in Bildern - aktuell zu macOS Sierra. Ideal für Einsteiger ohne Vorwissen.**

Michael Hillenbrand

**Der Mac: Die Anleitung in Bildern - aktuell zu macOS Sierra. Ideal für Einsteiger ohne Vorwissen.** Michael Hillenbrand

## **Downloaden und kostenlos lesen Der Mac: Die Anleitung in Bildern - aktuell zu macOS Sierra. Ideal für Einsteiger ohne Vorwissen. Michael Hillenbrand**

Über den Autor und weitere Mitwirkende

Michael Hillenbrand kennt sich aus mit allem, was mit Apple-Computern & Co. zu tun hat. Als Fachjournalist hat er für bekannte Magazine wie die Macwelt und die MACup geschrieben, außerdem war er in der Softwareentwicklung für Mac und iPhone tätig. Aktuell gilt seine Leidenschaft mobilen Geräten, allen voran natürlich iPhone und iPad. Als Business Development Manager entwickelt er neue Geschäftsideen für mobile Anwendungen und den Bereich Internet Marketing. Sein Wissen gibt er darüber hinaus seit vielen Jahren auch als Autor weiter.

Download and Read Online Der Mac: Die Anleitung in Bildern - aktuell zu macOS Sierra. Ideal für Einsteiger ohne Vorwissen. Michael Hillenbrand #K3ZM6LE4CFV

Lesen Sie Der Mac: Die Anleitung in Bildern - aktuell zu macOS Sierra. Ideal für Einsteiger ohne Vorwissen. von Michael Hillenbrand für online ebookDer Mac: Die Anleitung in Bildern - aktuell zu macOS Sierra. Ideal für Einsteiger ohne Vorwissen. von Michael Hillenbrand Kostenlose PDF d0wnl0ad, Hörbücher, Bücher zu lesen, gute Bücher zu lesen, billige Bücher, gute Bücher, Online-Bücher, Bücher online, Buchbesprechungen epub, Bücher lesen online, Bücher online zu lesen, Online-Bibliothek, greatbooks zu lesen, PDF Beste Bücher zu lesen, Top-Bücher zu lesen Der Mac: Die Anleitung in Bildern aktuell zu macOS Sierra. Ideal für Einsteiger ohne Vorwissen. von Michael Hillenbrand Bücher online zu lesen.Online Der Mac: Die Anleitung in Bildern - aktuell zu macOS Sierra. Ideal für Einsteiger ohne Vorwissen. von Michael Hillenbrand ebook PDF herunterladenDer Mac: Die Anleitung in Bildern - aktuell zu macOS Sierra. Ideal für Einsteiger ohne Vorwissen. von Michael Hillenbrand DocDer Mac: Die Anleitung in Bildern - aktuell zu macOS Sierra. Ideal für Einsteiger ohne Vorwissen. von Michael Hillenbrand MobipocketDer Mac: Die Anleitung in Bildern - aktuell zu macOS Sierra. Ideal für Einsteiger ohne Vorwissen. von Michael Hillenbrand EPub